## **センターTen2015 Ten2015 Web** 1

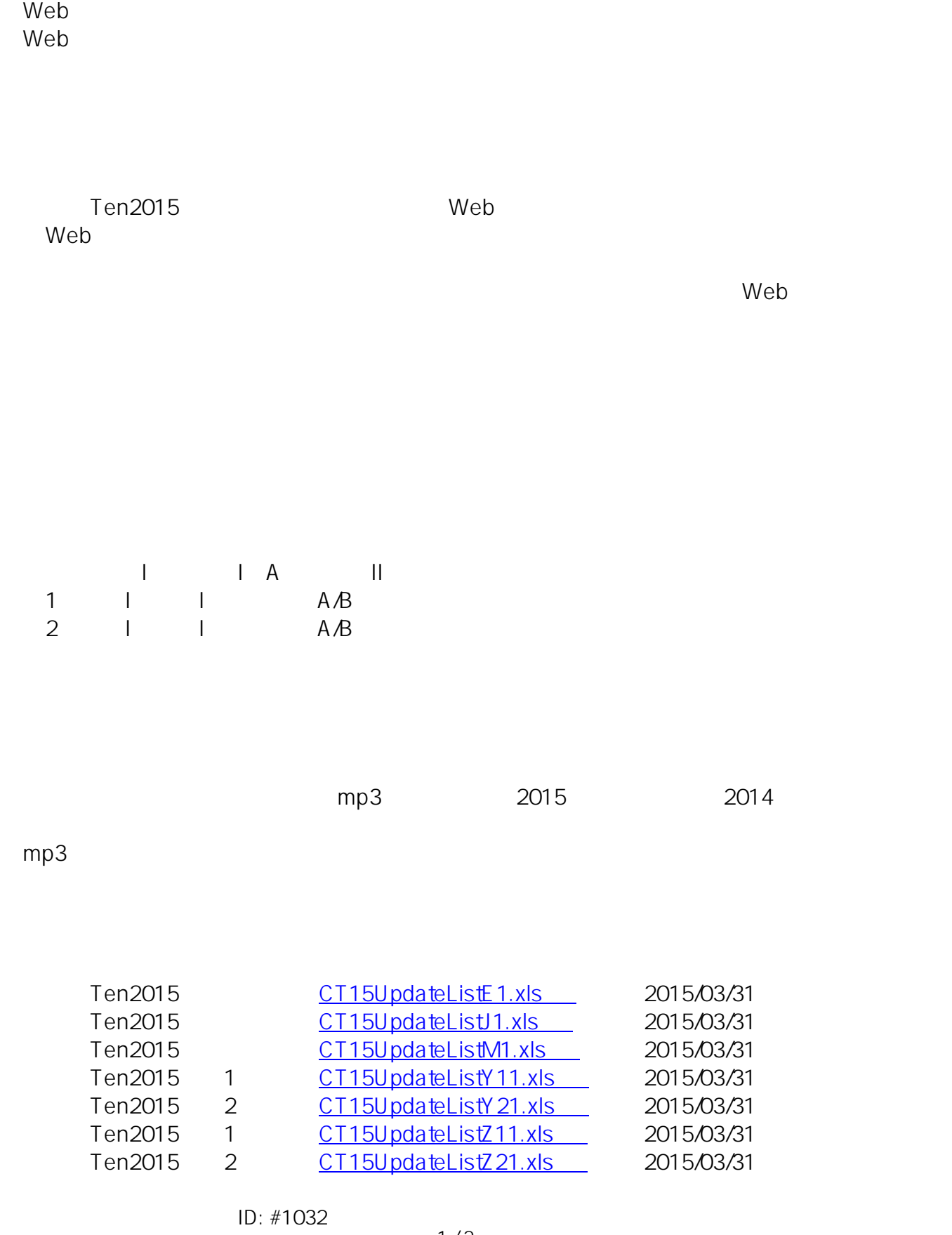

 $1/2$ 

**(c) 2024 osamu hayakawa <hayakawa@jc-edu.co.jp> | 2024-05-17 16:34**

URL: //productjc-edu.co.jp/jcfaq/index.php?action=artikel&cat=231&id=33&artlang=ja

## **センターTen2015**

: Osamu Hayakawa

 $: 2015 - 08 - 2120:56$ 

 $2/2$ **(c) 2024 osamu hayakawa <hayakawa@jc-edu.co.jp> | 2024-05-17 16:34** URL: //productjc-edu.co.jp/jcfaq/index.php?action=artikel&cat=231&id=33&artlang=ja